**Министерство сельского хозяйства Российской Федерации**

**Федеральное государственное бюджетное образовательное учреждение высшего образования** 

«ВОРОНЕЖСКИЙ ГОСУДАРСТВЕННЫЙ АГРАРНЫЙ УНИВЕРСИТЕТ ИМЕНИ ИМПЕРАТОРА ИЕТРАЗИЯ

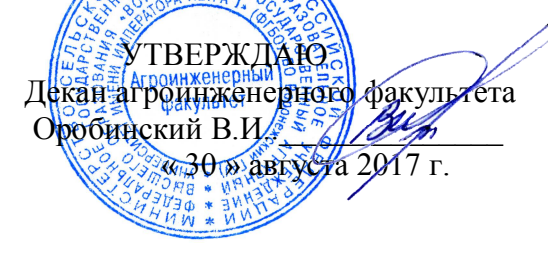

# **РАБОЧАЯ ПРОГРАММА**

### **по дисциплине Б1.Б.23.13 «Системы автоматизированного проектирования наземных транспортно-технологических средств»**

для специальности 23.05.01 «Наземные транспортно-технологические средства», специализация «Автомобильная техника в транспортных технологиях»

квалификация (степень) выпускника - инженер

Факультет агроинженерный

Кафедра прикладной механики

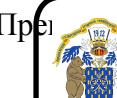

Преподаватели подготовившие рабочую программу: ЭЛЕКТРОННОЙ ПОДПИСЬЮ

К. Т Н. Владопе е Агибал Де Александр Врадом Дервич Сертификат: 009DC7B5B98BCBFB48AE0288B7F4173114

B Whs

Рабочая программа составлена в соответствии с Федеральным государственным образовательным стандартом высшего образования по специальности 23.05.01 «Наземные транспортно-технологические средства», специализация «Автомобильная техника в транспортных технологиях», утвержденным приказом Министра образования и науки Российской Федерации от 11 августа 2016 г. № 1022 и зарегистрированным в Министерстве юстиции Российской Федерации 25 августа 2016 г., регистрационный номер № 43413.

Рабочая программа по утверждена на заседании кафедры прикладной механики (протокол № 1 от 30 августа 2017 года).

Заведующий кафедрой **Самира (Беляев А.Н.**)

Рабочая программа рекомендована к использованию в учебном процессе методической комиссией агроинженерного факультета (протокол № 1 от 30 августа 2017 года).

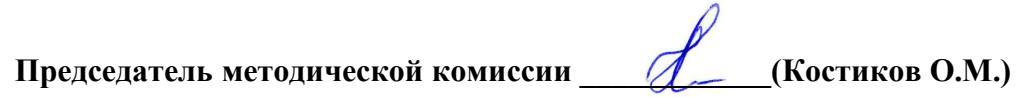

 $\Gamma$ 

### **1. Предмет. Цели и задачи дисциплины, её место в структуре образовательной программы**

**Цель** изучения дисциплины **-** дать обучающимся представления об основных принципах, лежащих в основе систем автоматизированного проектирования (САПР) и научить студентов пользоваться компонентами САПР в дальнейшей их практической деятельности.

**Задачи** дисциплины - изучить общие принципы автоматизированного проектирования инженерных объектов и приемы работы на примере использования расчетно-аналитических и конструкторско-графических систем (CAD/CAE-систем).

**Место дисциплины** в структуре образовательной программы. Дисциплина Б1.Б.23.13 «Системы автоматизированного проектирования наземных транспортно-технологических средств» относится к основным дисциплинам базовой части блока «Дисциплины».

Данная дисциплина относится к основным дисциплинам базовой части блока «Дисциплины».

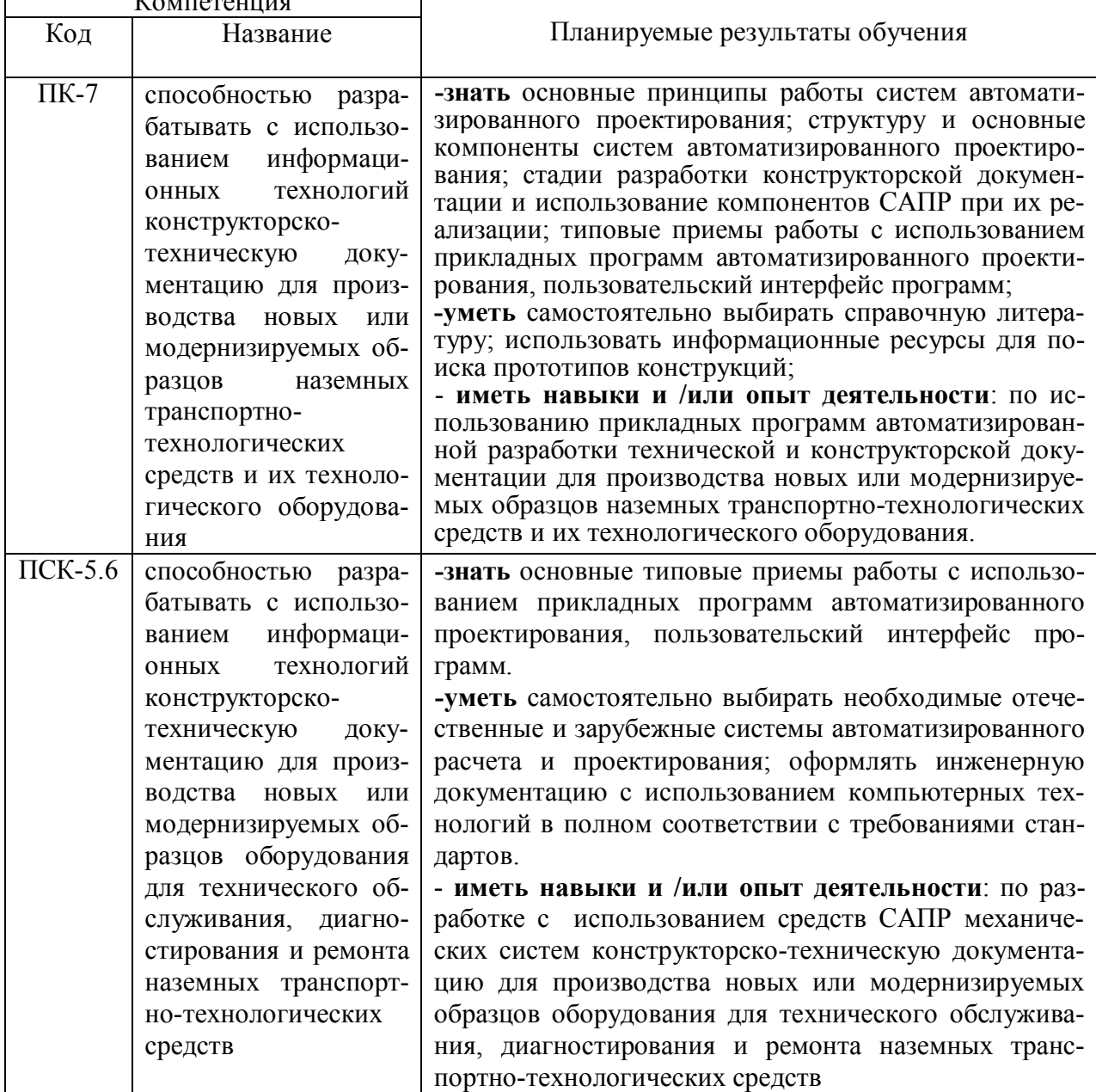

#### **2. Перечень планируемых результатов обучения по дисциплине, соотнесенных с планируемыми результатами освоения образовательной программы** Компетенция

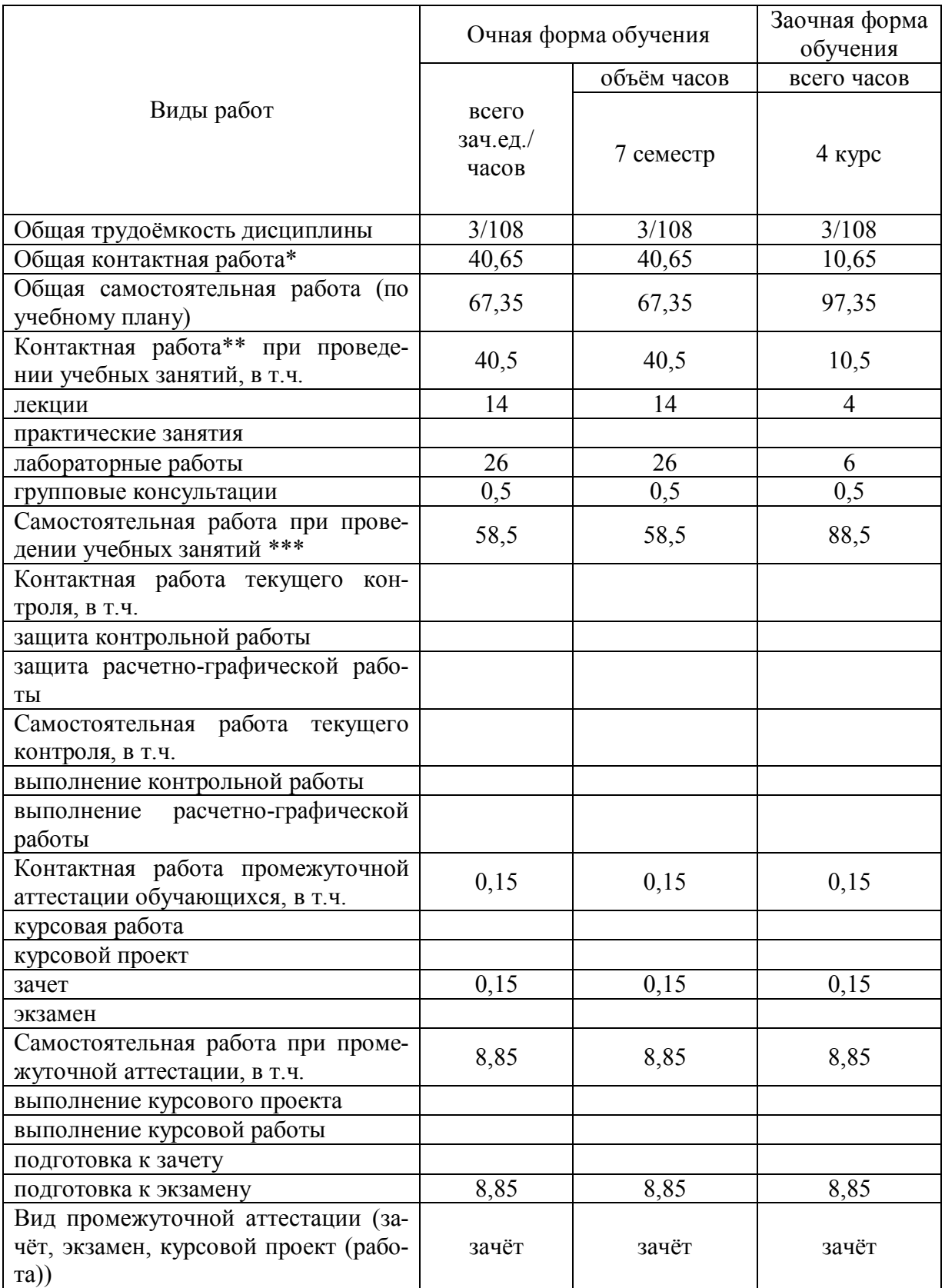

# **3. Объём дисциплины и виды учебной работы**

# **4. Содержание дисциплины**

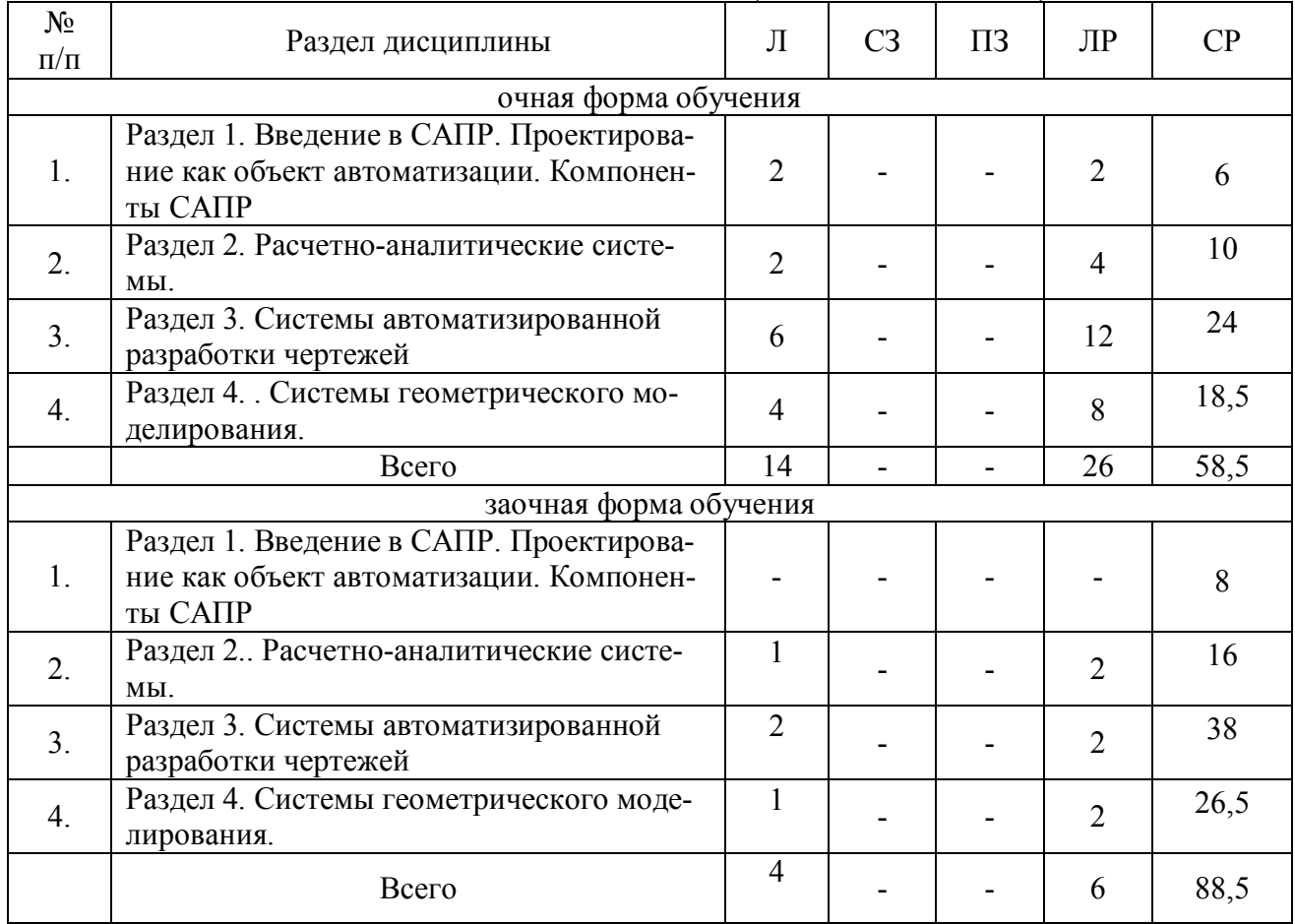

#### **4.1. Разделы дисциплины и виды занятий (тематический план).**

### **4.2.Содержание разделов учебной дисциплины**

### *Раздел 1. Введение***.** *Проектирование как объект автоматизации. Компоненты САПР***.**

1.1. Предмет дисциплины. Определение САПР. Функции и принципы создания САПР. Структура САПР. Классификация САПР.

1.2. Основные понятия и подходы к процессу проектирования. Аспекты и стадии проектирования. Особенности проектирования сельскохозяйственных машин и оборудования. Способы организации процесса проектирования. Место САПР в системах проектирования и производства. Стадии разработки конструкторской документации и их автоматизация.

1.3. Виды обеспечения САПР. Аппаратное обеспечение. Конфигурация аппаратных средств. Программные компоненты. САПР на базе Windows.

### *Раздел 2. Расчетно-аналитические системы***.**

2.1. Классификация и разновидности расчетно-аналитических систем.

2.2 Использование информационно-аналитических систем в процессе проектирования.

2.3. Использование компонентов APM WinMachine для определения и обоснования параметров конструкций.

2.4. Комплексный автоматизированный расчет и анализ разъемных и неразъемных соединений.

## *Раздел 3. Системы автоматизированной разработки чертежей.*

3.1. Настройка параметров чертежа и редактора.

- 3.2. Базовые функции черчения. Функции аннотирования.
- 3.3 Интерфейс пользователя.
- 3.4. Рациональные приемы черчения.

3.5. Чертежно-графические редакторы АРМ Graph, Компас, T-Flex, AutoCad и другие CAD –системы – общее и различия.

3.6. Использование прикладной библиотекой компас-менеджер.

### *Раздел 4. Системы геометрического моделирования.*

4.1. Компьютерное моделирование. Графические примитивы.

- 4.2. Каркасное моделирование.
- 4.3. Поверхностное моделирование.
- 4.4. Твердотельное моделирование. Создание твердотельных деталей и сборок.

4.5. Использования твердотельных моделей для построения и оформления чертежей при проектировании и инженерном анализе.

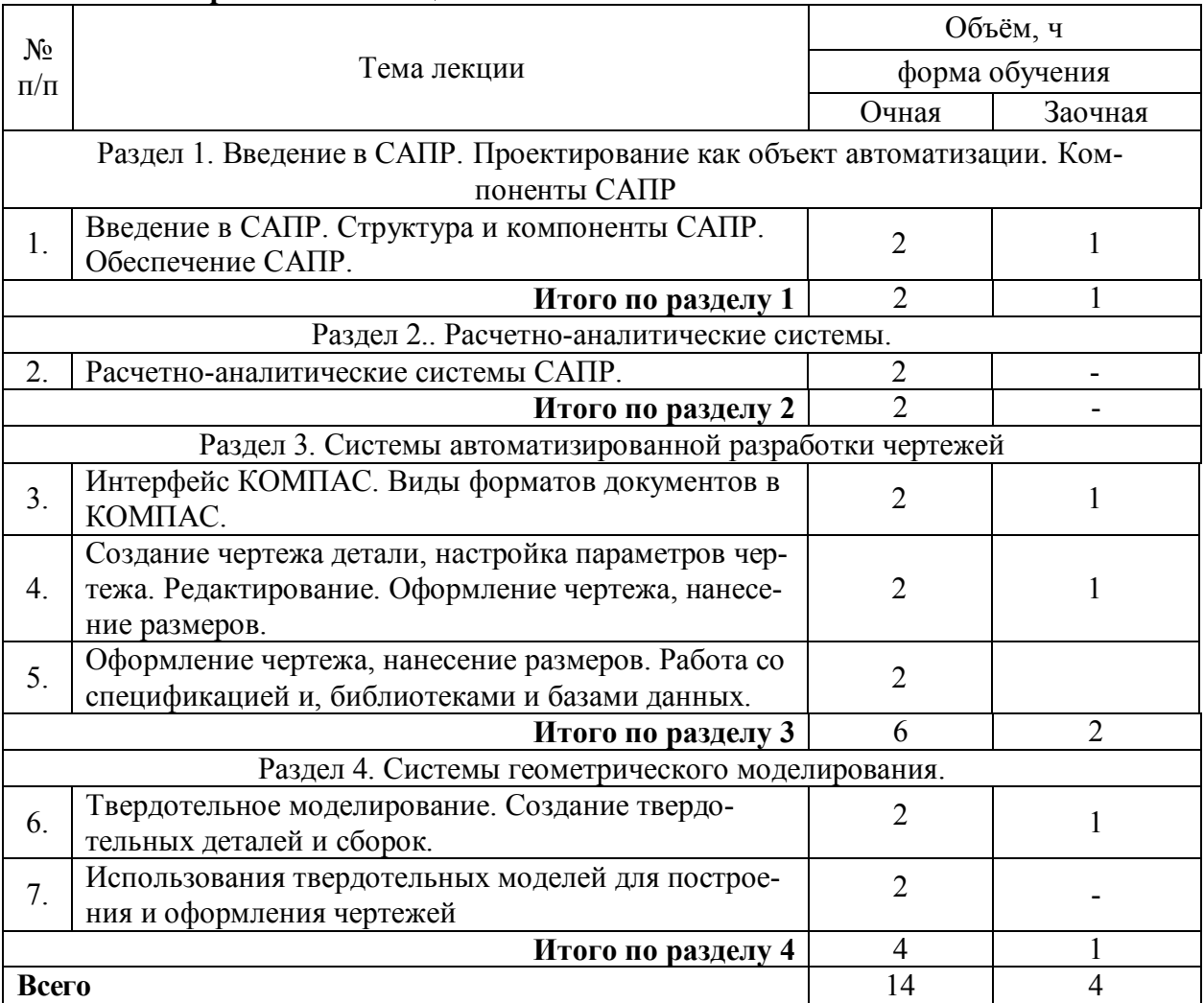

#### **4.3. Перечень тем лекций**

### **4.4. Перечень тем практических занятий**  «Не предусмотрено».

### **4.5. Перечень тем лабораторных работ**

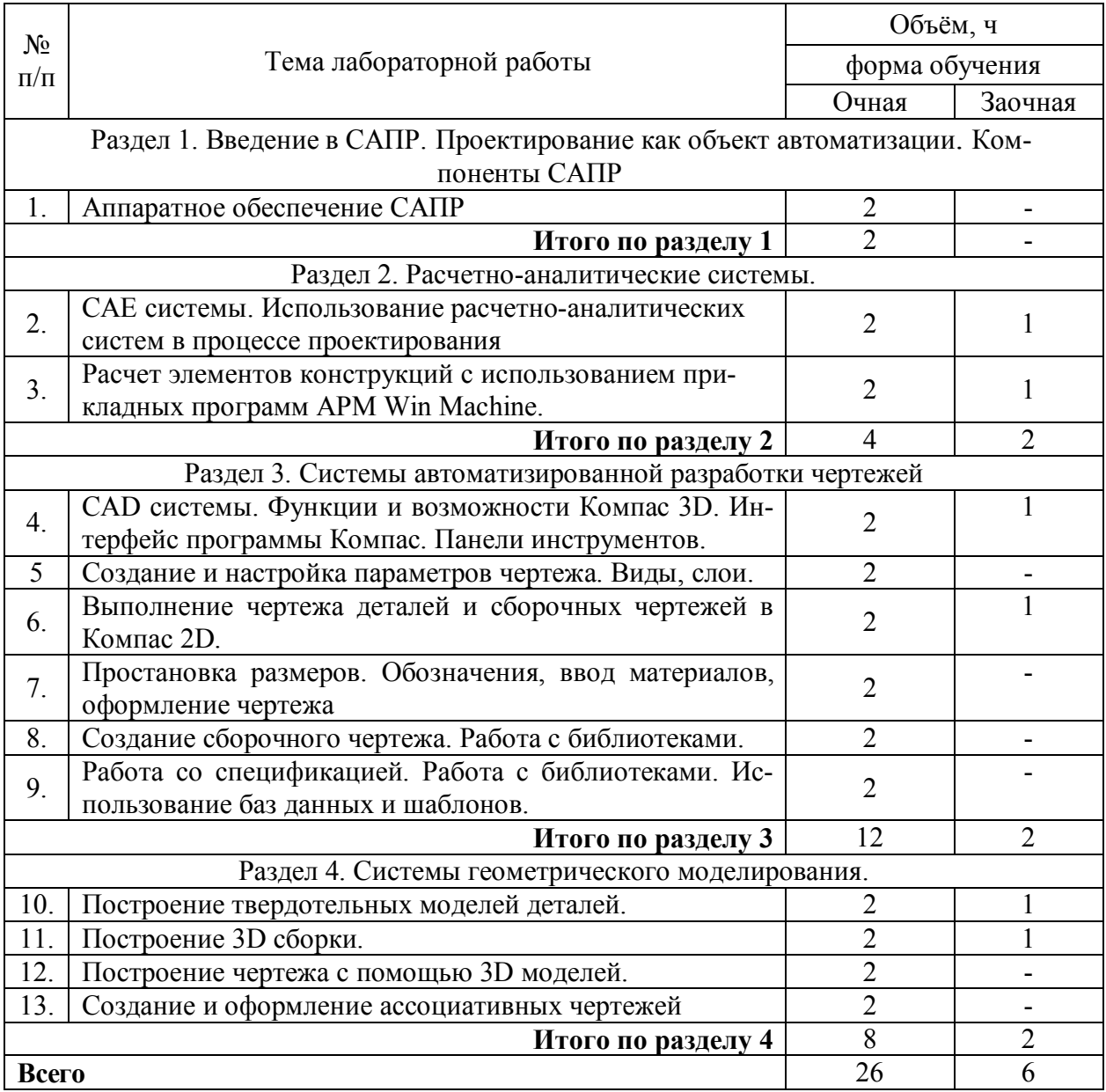

Лабораторные работы по САПР ставят своей основной целью более глубокое освоение обучающимися компьютерных программ, получение практических навыков работы, отработка навыков конструирования.

Для их проведения имеются компьютерный класс №104, соответствующее компьютерное оборудование. Используются лицензионные программные продукты. Лабораторные работы предусмотрены по основным разделам курса, для реализации которых применяется мультимедийный комплекс.

## **4.6. Виды самостоятельной работы обучающихся**

Самостоятельная работа обучающихся при изучении дисциплины складывается из самостоятельной работы на аудиторных занятиях и внеаудиторной самостоятельной работы.

### **Страница 8 из 16**

Методическое руководство, консультации и контроль за самостоятельной работой обучающихся организуется в группах преподавателями, ведущими лабораторные занятия и лектором. Самостоятельная работа осуществляется в двух формах: под контролем преподавателя в лаборатории и компьютерном классе и в библиотеке (дома) по материалам основной и дополнительной литературы.

### **4.6.1. Подготовка к аудиторным занятиям**

1. Систематизация знаний путем проработки пройденных лекционных материалов по конспекту лекций, учебникам, пособиям, специальной литературе, журнальным статьям и справочникам.

2. Изучение вопросов, не читавшихся в лекционном курсе (по рекомендации лектора).

3. Подготовка к лабораторным занятиям в соответствии с предложенными контрольными вопросами через проработку теоретического материала по соответствующей теме.

4. Подготовка к текущему и итоговому контролю.

### **4.6.2. Перечень тем курсовых работ (проектов)**

«Не предусмотрено».

### **4.6.3. Перечень тем рефератов, расчетно-графических работ**

«Не предусмотрено».

### **4.6.4. Перечень тем и учебно-методического обеспечения для самостоятельной работы обучающихся.**

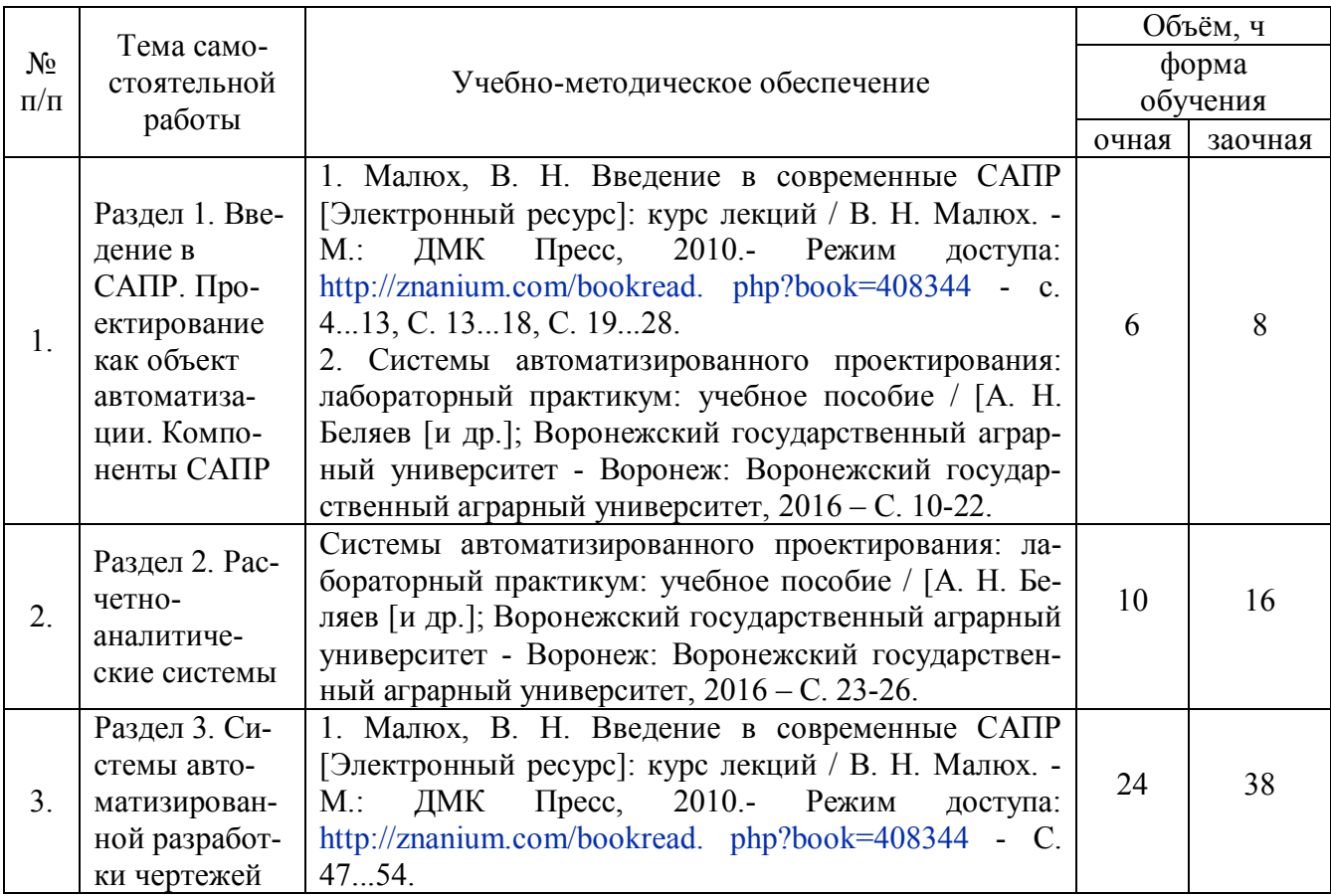

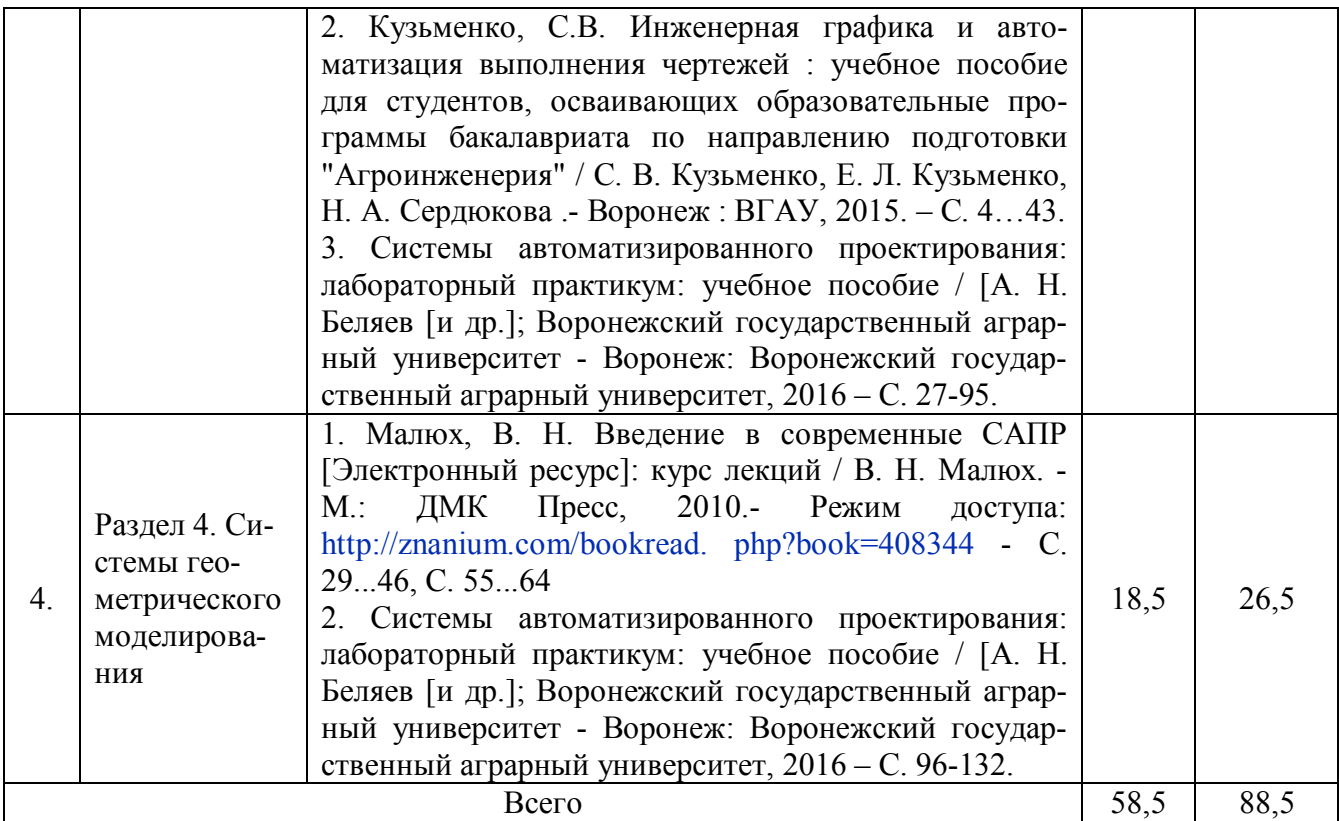

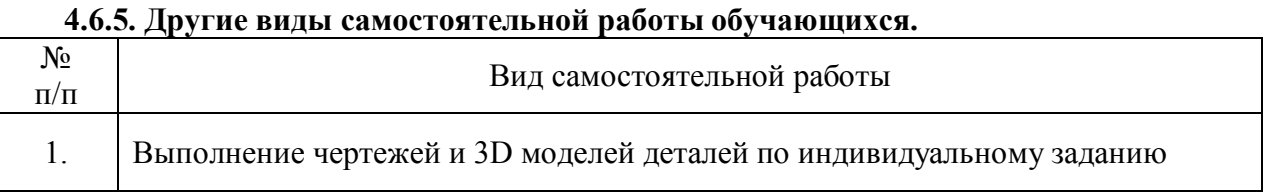

# **4.7. Перечень тем и видов занятий, проводимых в интерактивной форме**

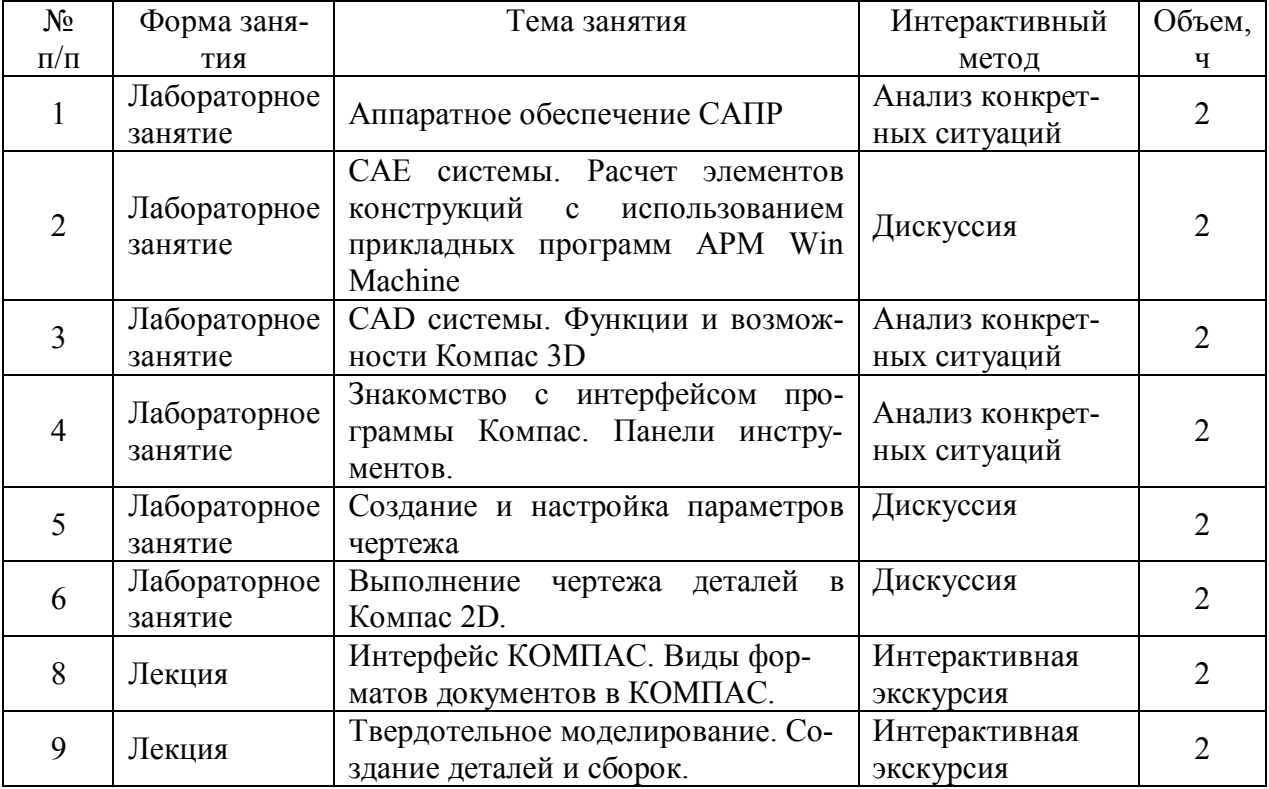

## **5. Фонд оценочных средств для проведения промежуточной аттестации**

Полное описание фонда оценочных средств для промежуточной аттестации обучающихся с перечнем компетенций, описанием показателей и критериев оценивания компетенций, шкал оценивания, типовые контрольные задания и методические материалы представлены в фонде оценочных средств по данной дисциплине (в виде отдельного документа).

# **6. Учебно-методическое обеспечение дисциплины.**

#### **6.1. Рекомендуемая литература 6.1.1. Основная литература.**

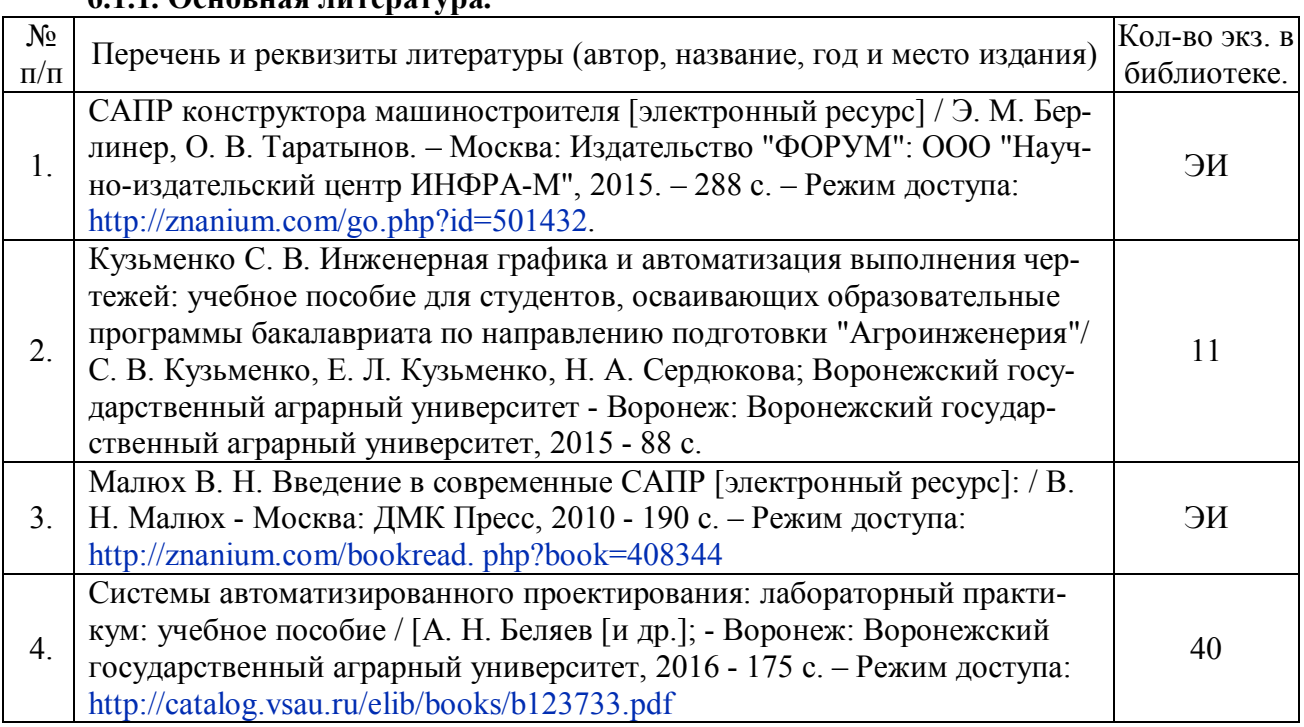

### **6.1.2. Дополнительная литература.**

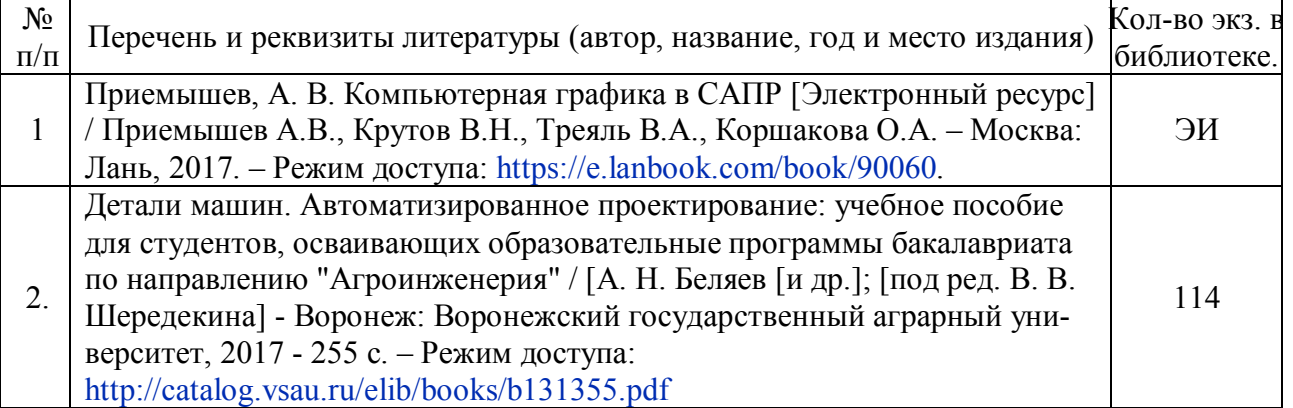

## **6.1.3. Методические издания.**

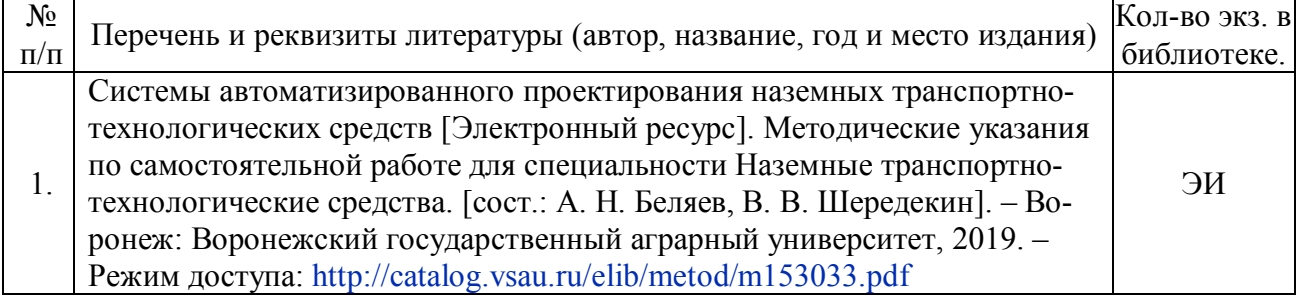

### **Страница 11 из 16**

### **6.1.4. Периодические издания.**

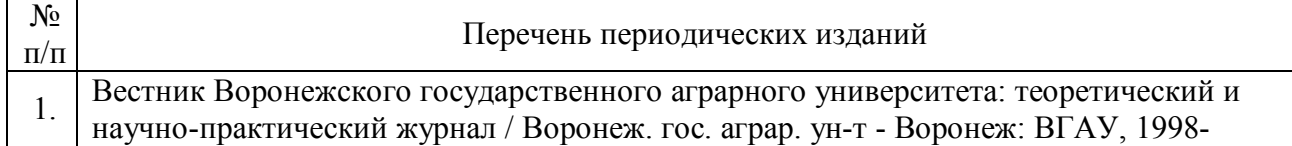

**6.2. Перечень ресурсов информационно-телекоммуникационной сети «Интернет» (далее – сеть «Интернет»), необходимых для освоения дисциплины.**

### **Электронные полнотекстовые ресурсы Научной библиотеки ВГАУ (http://library.vsau.ru/)**

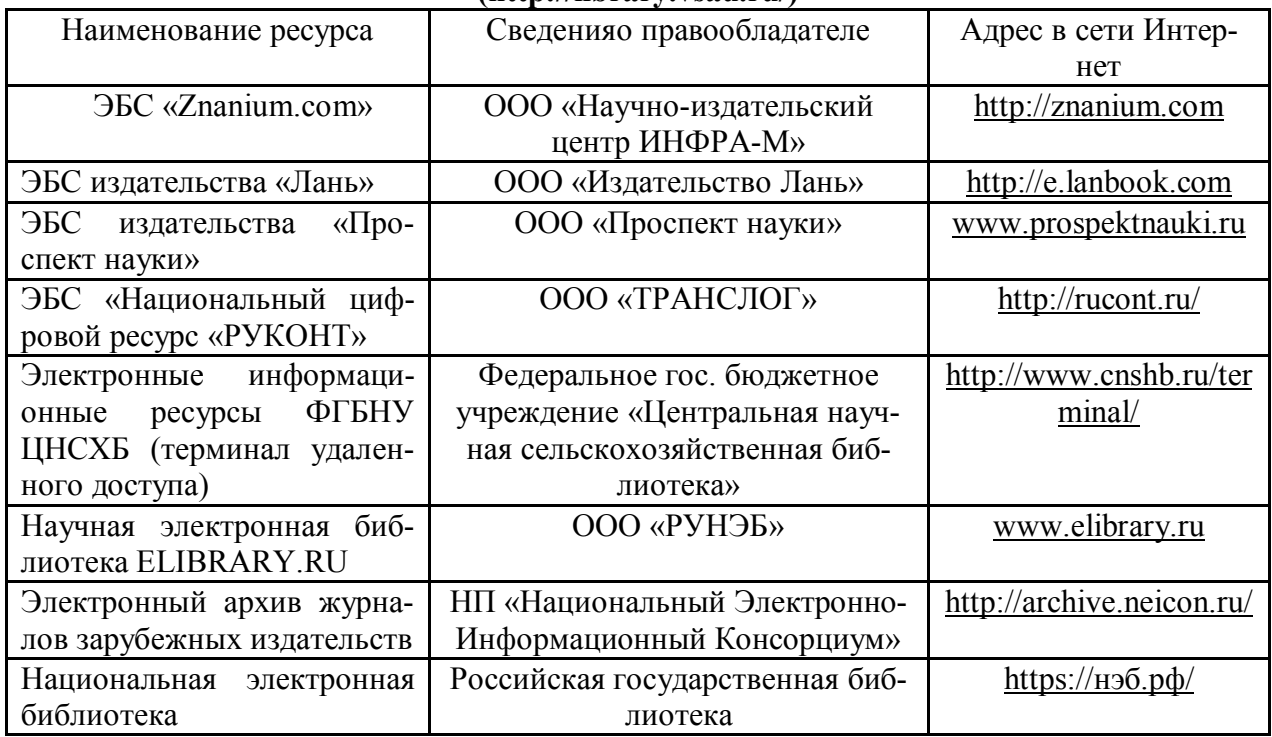

### **Порталы разработчиков систем автоматизированного проектирования.**

1. Официальный сайт НТЦ АПМ. - Режим доступа: http://apm.ru.

2. Официальный сайт компании АСКОН для машиностроения. - Режим доступа: http://machinery.ascon.ru.

3. Проектирование элементов механических передач с помощью комплекта КОМПАС-3D: Механика - Режим доступа: http://edu.sd.ascon.ru/course/view.php?id=57

### **Журналы**

1. САПР и графика. Электронный журнал - Режим доступа: http://elibrary.ru/title\_about.asp?id=9079 (дата обращения: 13.11.2015).

2. "CAD/CAM/CAE Observer" – информационно-аналитический журнал - Режим доступа: http://www.CADCAMCAEObserver.ruб http://www.CAD-CAM-CAE.ru (дата обращения: 13.11.2015).

3. CADmaster - журнал для профессионалов в области САПР Электронный журнал - Режим доступа: http://www.cadmaster.ru (дата обращения: 13.11.2015).

## **6.3. Средства обеспечения освоения дисциплины (\*).**

# **Страница 12 из 16**

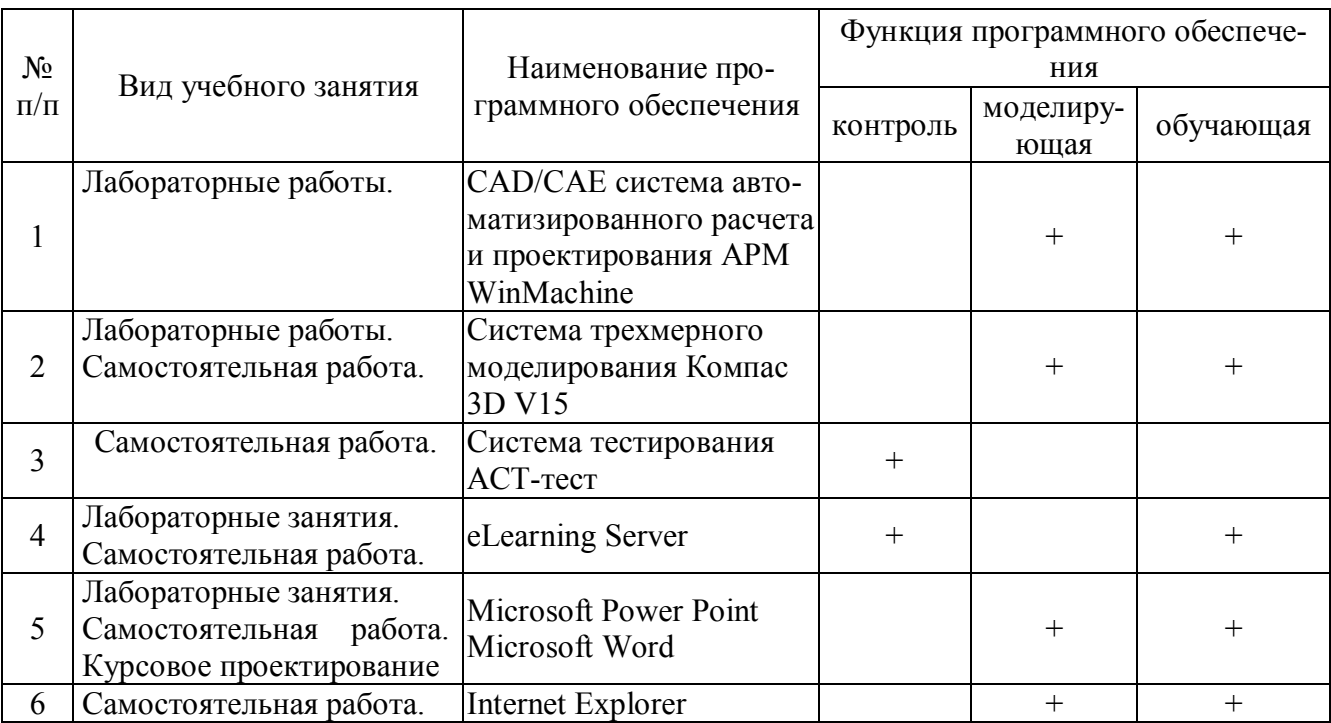

# **6.3.1. Компьютерные обучающие и контролирующие программы.**

# **6.3.2. Аудио- и видеопособия.**

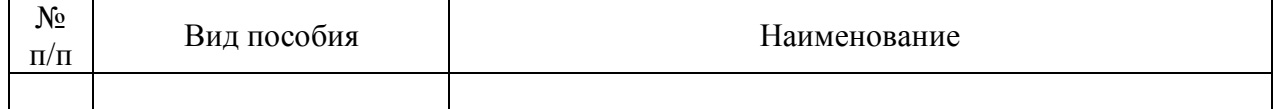

# **6.3.3. Компьютерные презентации учебных курсов.**

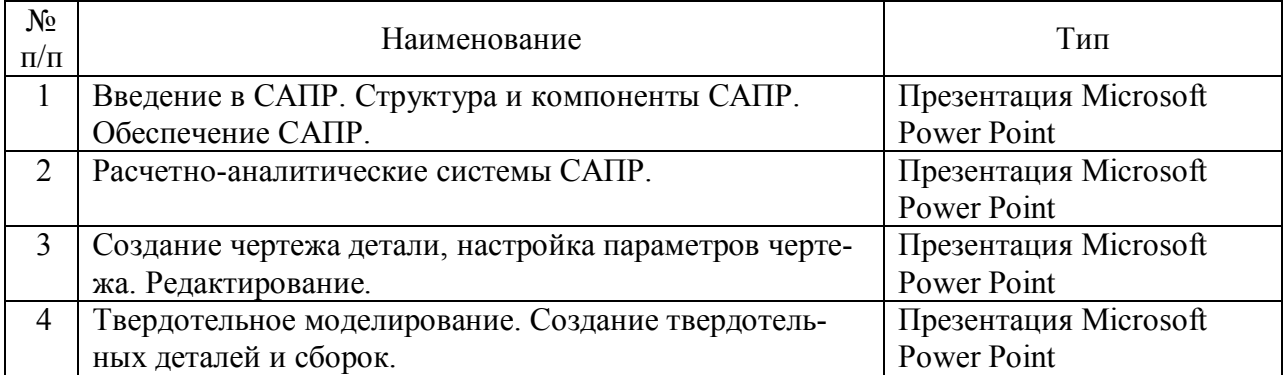

# **7.Описание материально-технической базы, необходимой для осуществления образовательного процесса по дисциплине**

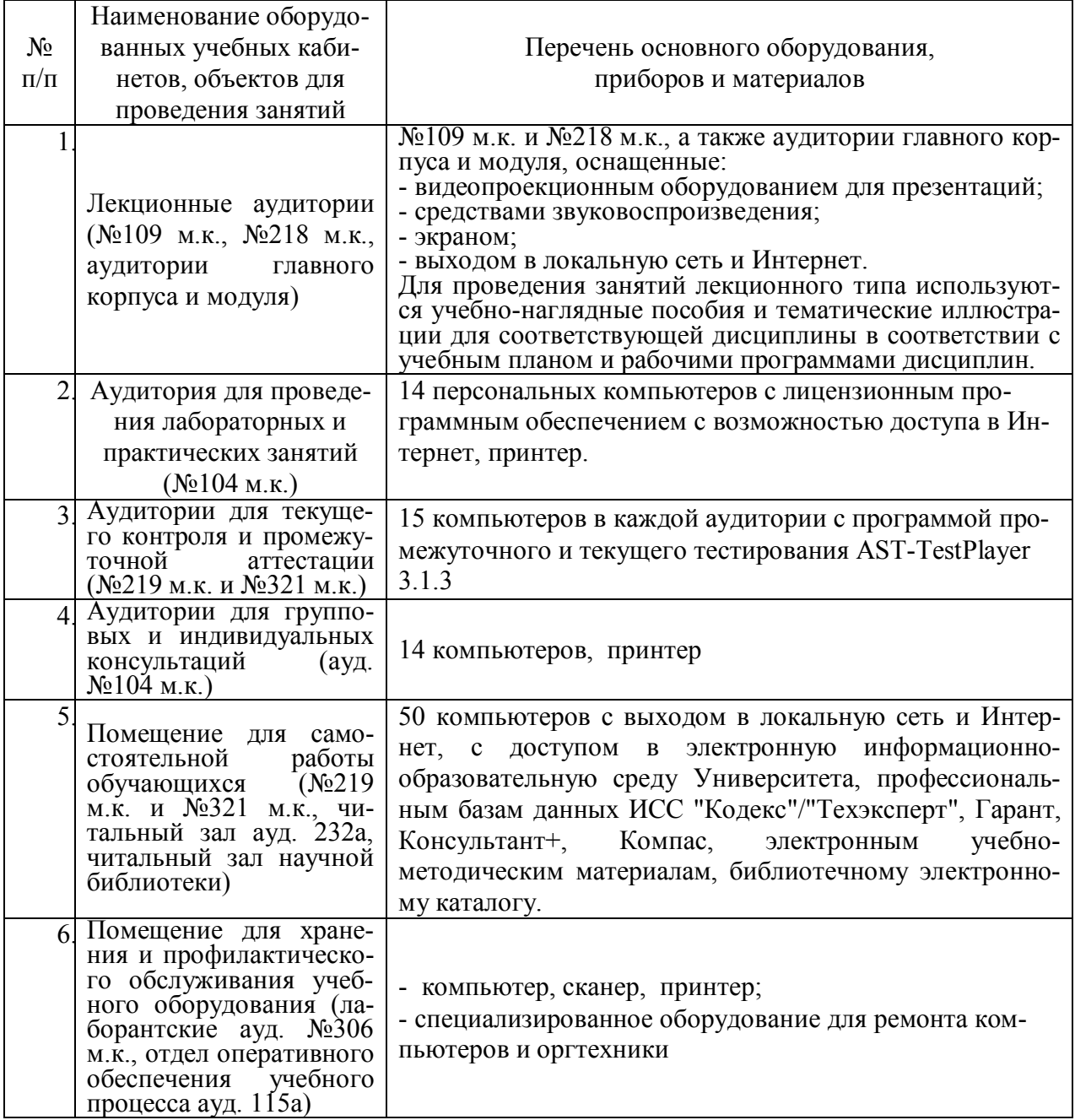

# **8. Междисциплинарные связи**

## **Протокол**

Наименование дисциплины, с которой проводилось согласование Кафедра, с которой проводилось согласование Предложения об изменениях в рабочей программе. Заключение об итогах согласования Информатика Кафедра информационного обеспечения и моделирования агроэкономических систем нет согласовано

# согласования рабочей программы с другими дисциплинами

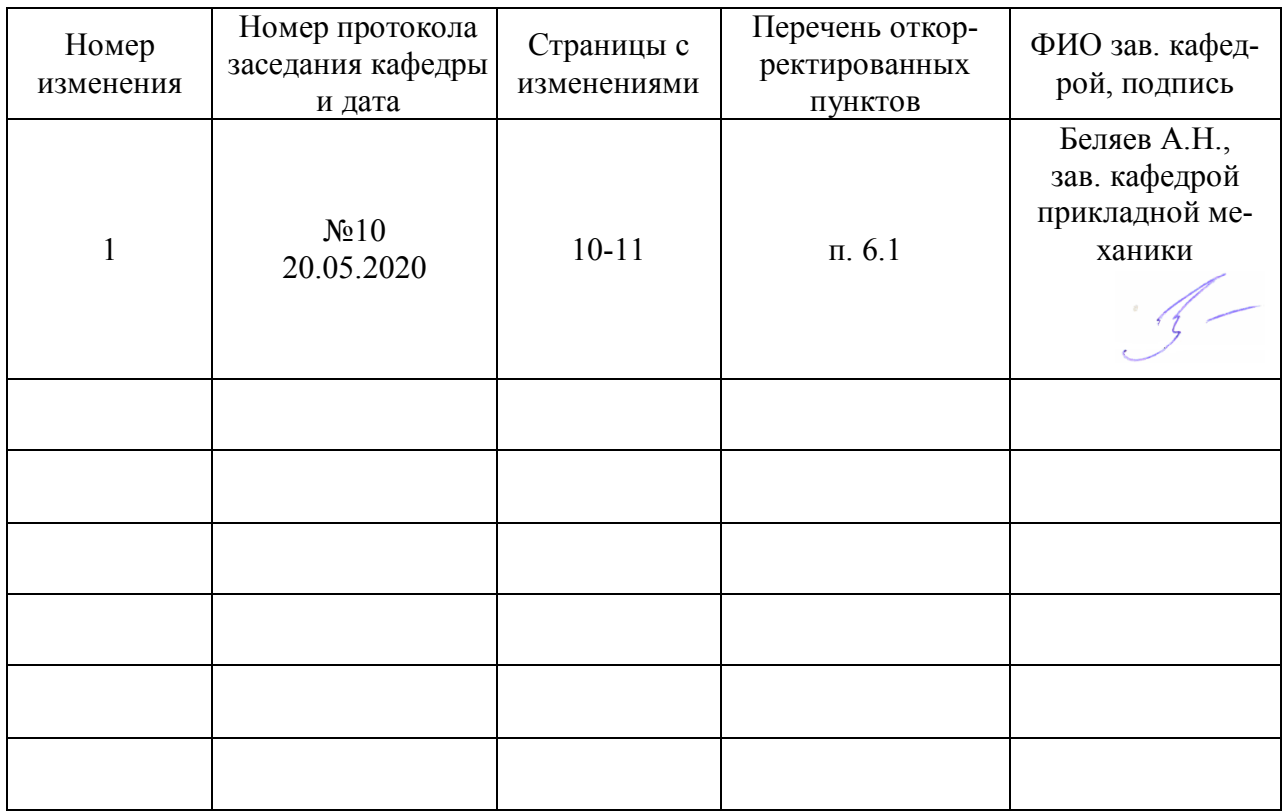

### **Приложение 1 Лист изменений рабочей программы**

| Должностное лицо,<br>проводившее про-<br>верку: Ф.И.О.,<br>должность, подпись | Дата       | Потребность<br>в корректировке                                                                      | Перечень пунктов,<br>стр., разделов, требу-<br>ющих изменений |
|-------------------------------------------------------------------------------|------------|----------------------------------------------------------------------------------------------------|---------------------------------------------------------------|
| Беляев А.Н.,<br>зав. кафедрой<br>прикладной механики                          | 30.08.2017 | Her<br>Рабочая программа акту-<br>ализирована для 2017-                                             | нет                                                           |
| Беляев А.Н.,<br>зав. кафедрой<br>прикладной механики                          | 22.06.2018 | 2018 учебного года<br>Her<br>Рабочая программа акту-<br>ализирована для 2018-<br>2019 учебного года | нет                                                           |
| Беляев А.Н.,<br>зав. кафедрой<br>прикладной механики                          | 22.05.2019 | Her<br>Рабочая программа акту-<br>ализирована для 2019-<br>2020 учебного года                       | нет                                                           |
| Беляев А.Н.,<br>зав. кафедрой<br>прикладной механики                          | 20.05.2020 | Дa<br>Рабочая программа акту-<br>ализирована для 2020-<br>2021 учебного года                        | $\Pi. 6.1$                                                    |
| Беляев А.Н.,<br>зав. кафедрой<br>прикладной механики                          | 01.06.2021 | Her<br>Рабочая программа акту-<br>ализирована для 2021-<br>2022 учебного года                       | нет                                                           |
| Беляев А.Н.,<br>зав. кафедрой<br>прикладной механики                          | 15.06.2022 | Her<br>Рабочая программа акту-<br>ализирована для 2022-<br>2023 учебного года                       | нет                                                           |
| Беляев А.Н.,<br>зав. кафедрой<br>прикладной механики                          | 07.06.2023 | Her<br>Рабочая программа акту-<br>ализирована для 2023-<br>2024 учебного года                       | нет                                                           |

**Приложение 2 Лист периодических проверок рабочей программы**